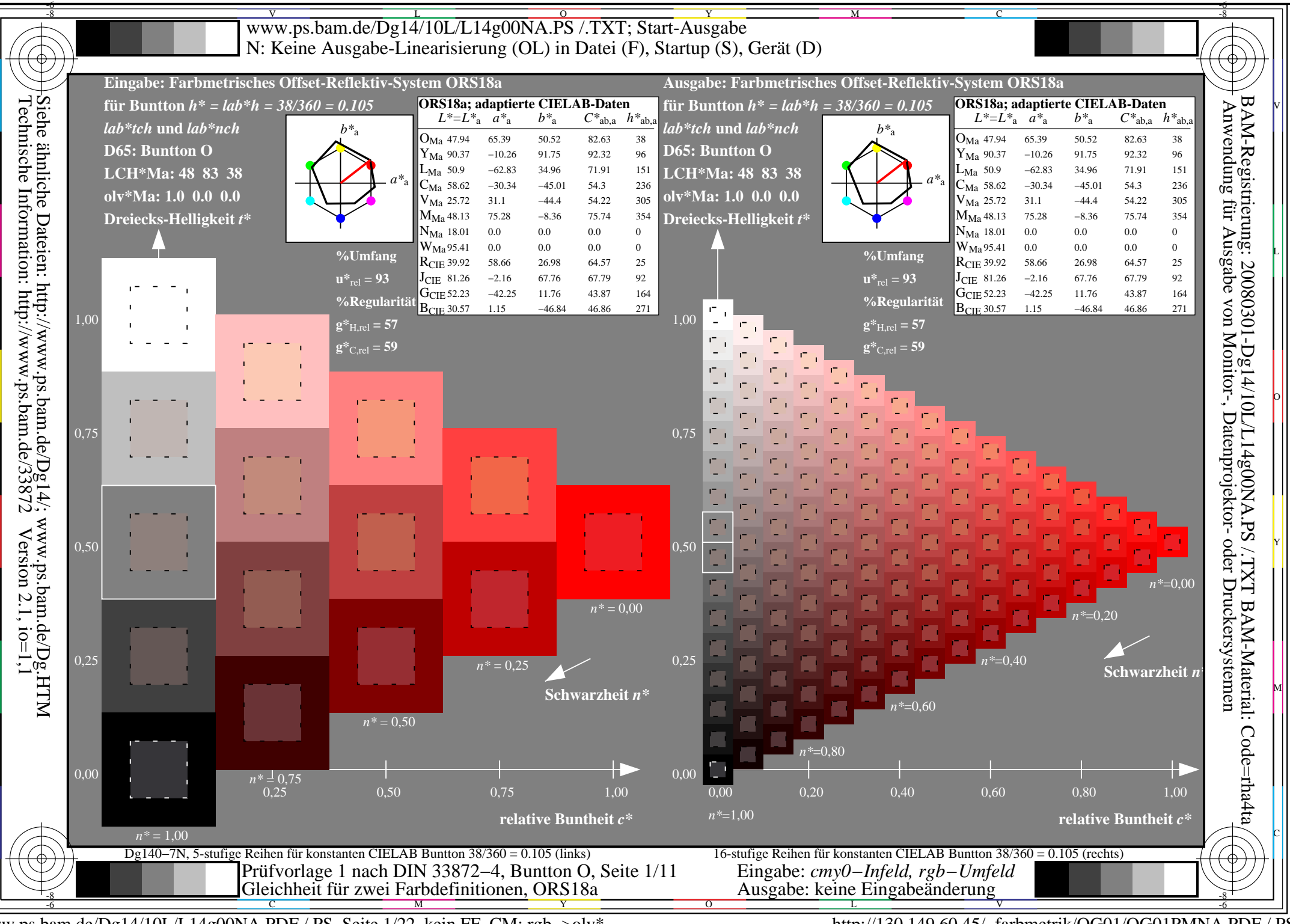

www.ps.bam.de/Dg14/10L/L14g00NA.PDF /.PS, Seite 1/22, kein FF\_CM: rgb->olv\*

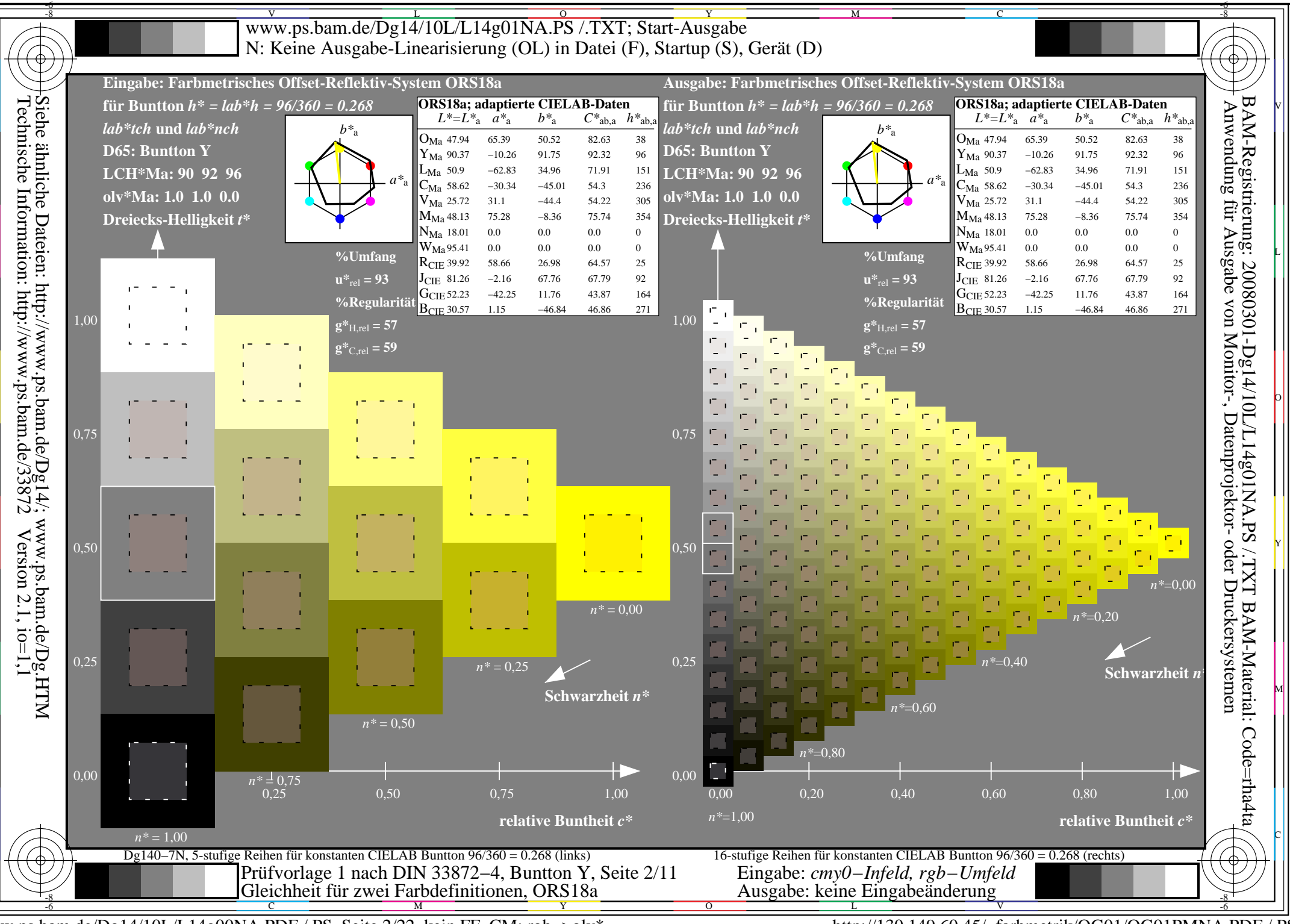

www.ps.bam.de/Dg14/10L/L14g00NA.PDF /.PS, Seite 2/22, kein FF\_CM: rgb->olv\*

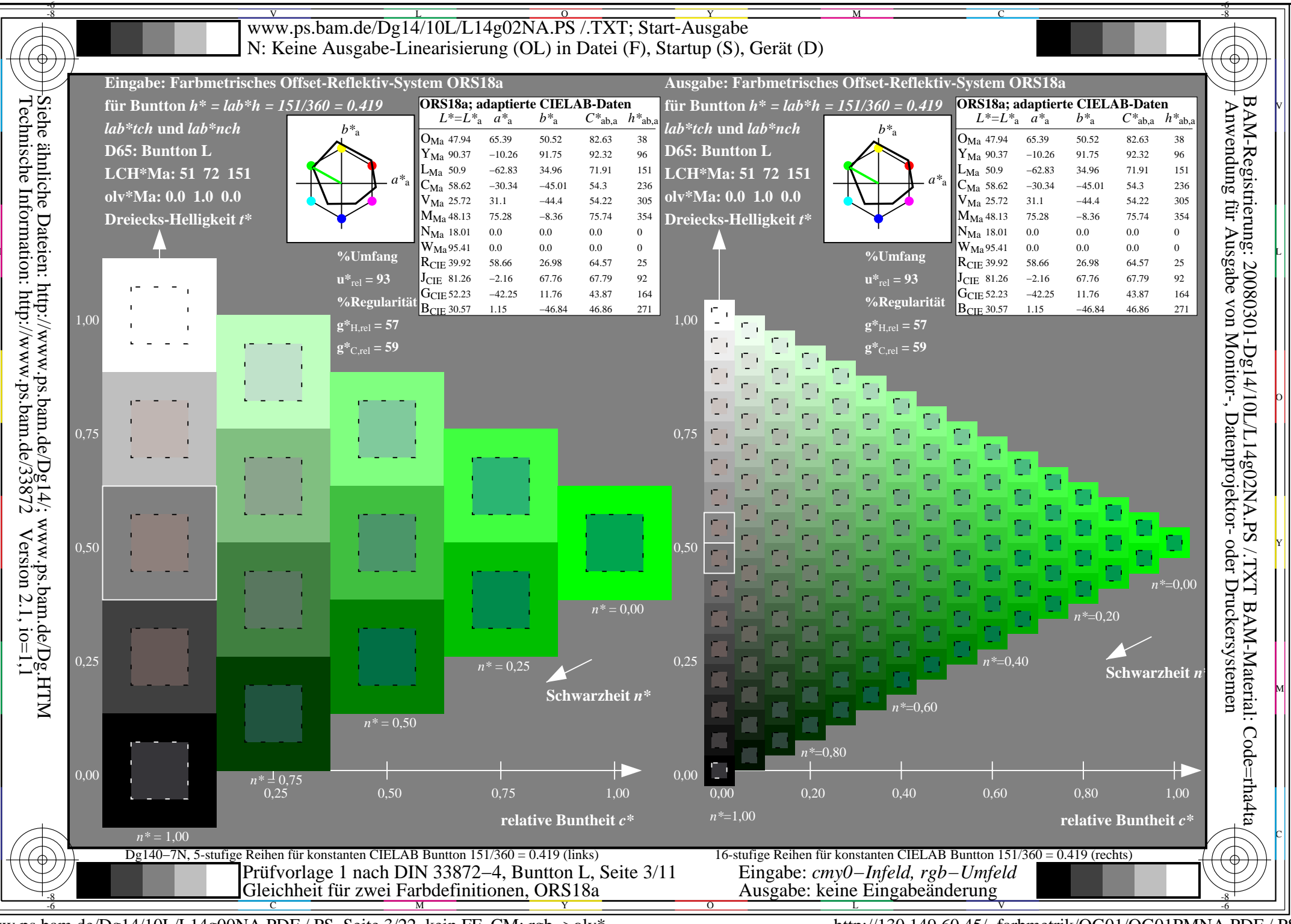

www.ps.bam.de/Dg14/10L/L14g00NA.PDF /.PS, Seite 3/22, kein FF\_CM: rgb->olv\*

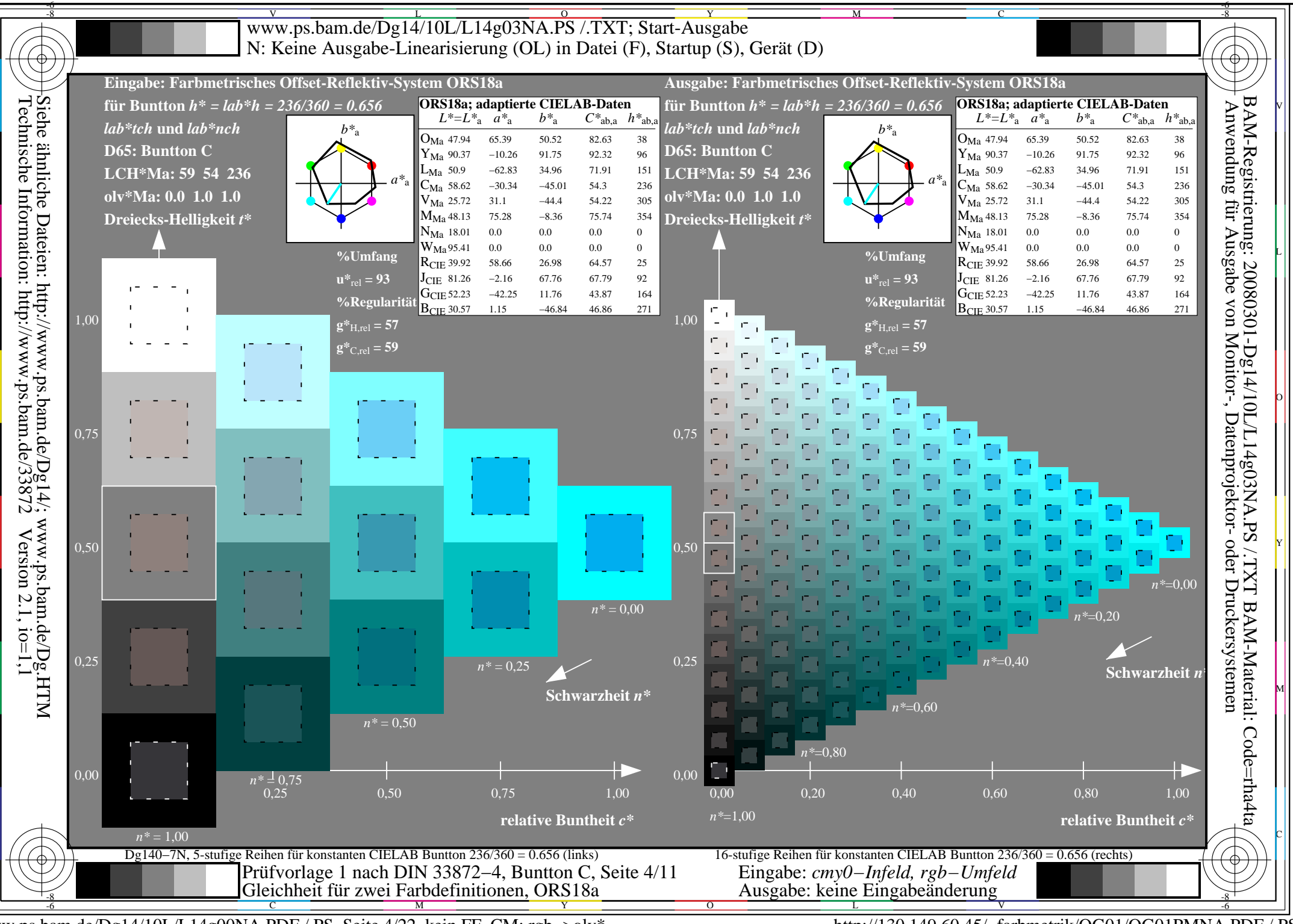

www.ps.bam.de/Dg14/10L/L14g00NA.PDF /.PS, Seite 4/22, kein FF\_CM: rgb->olv\*

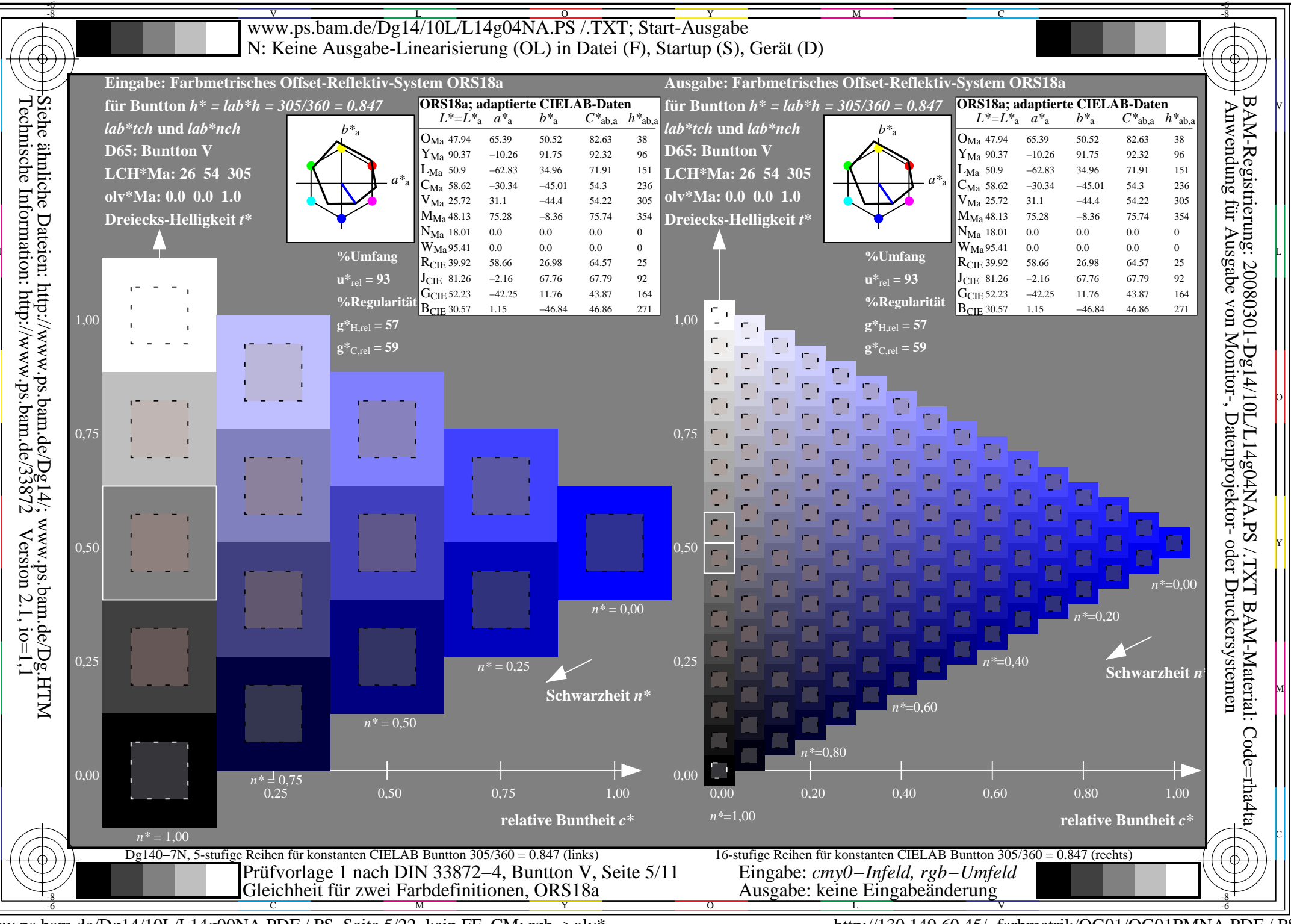

www.ps.bam.de/Dg14/10L/L14g00NA.PDF /.PS, Seite 5/22, kein FF\_CM: rgb->olv\*

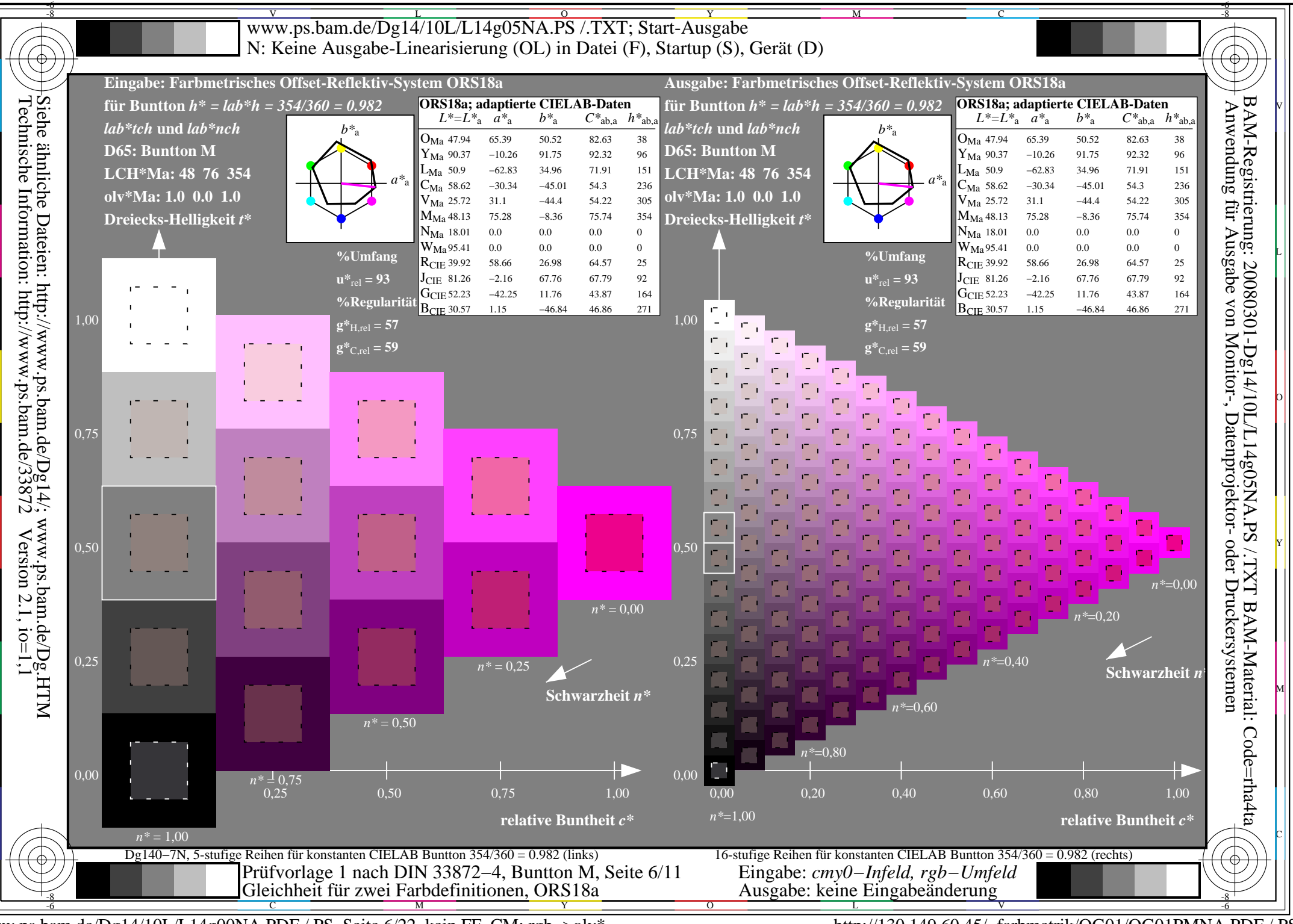

www.ps.bam.de/Dg14/10L/L14g00NA.PDF /.PS, Seite 6/22, kein FF\_CM: rgb->olv\*

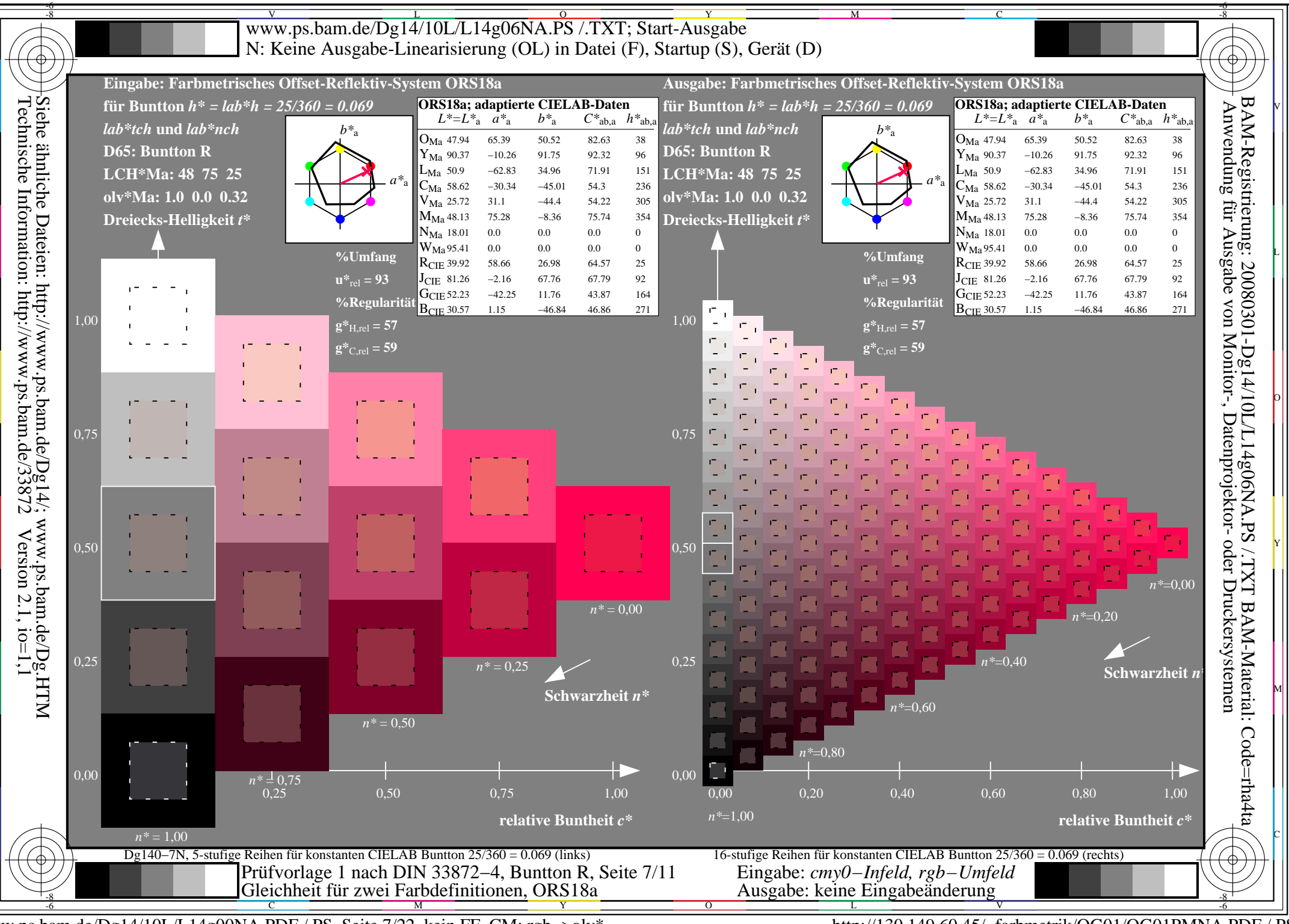

www.ps.bam.de/Dg14/10L/L14g00NA.PDF /.PS, Seite 7/22, kein FF\_CM: rgb->olv\*

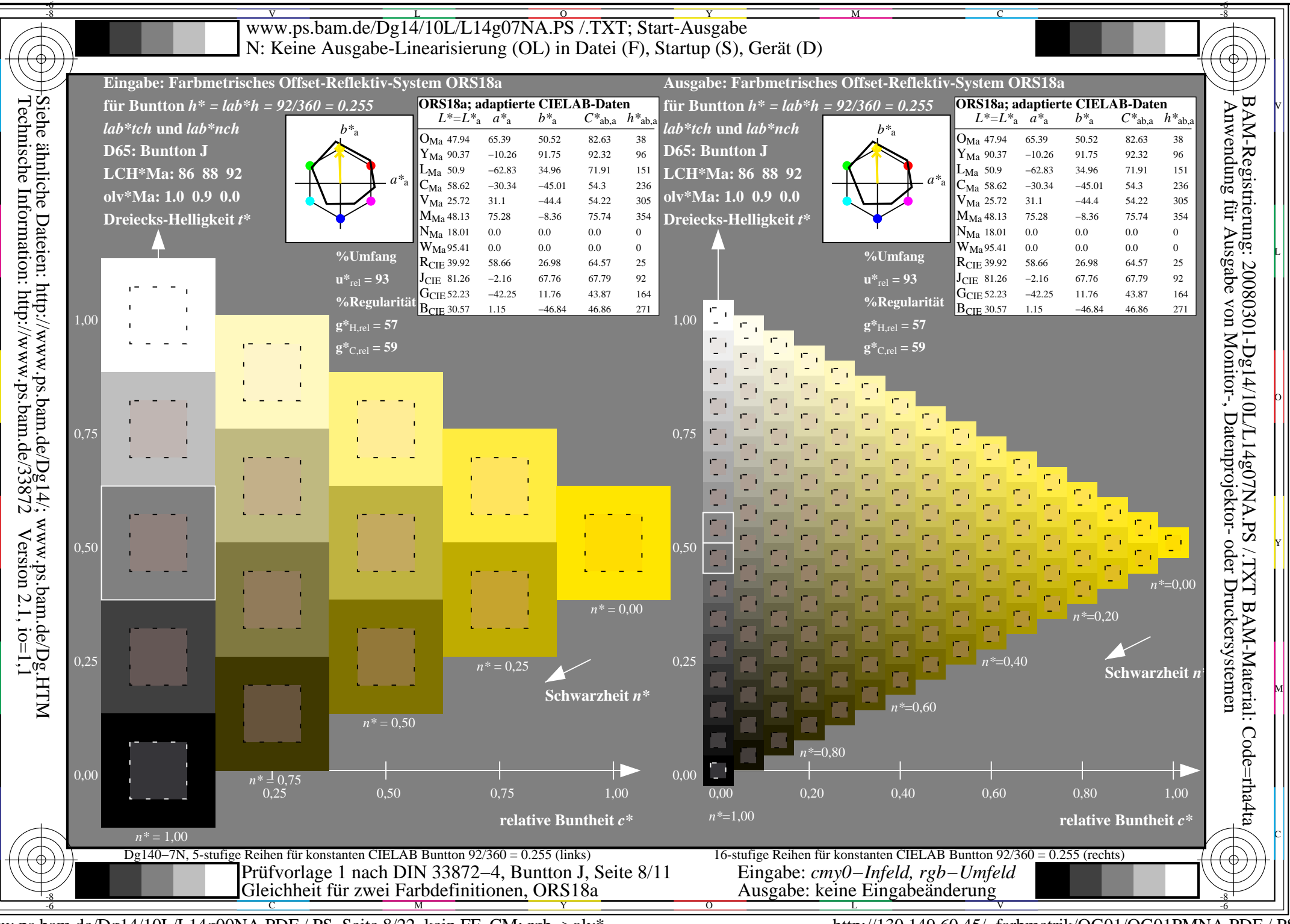

www.ps.bam.de/Dg14/10L/L14g00NA.PDF /.PS, Seite 8/22, kein FF\_CM: rgb->olv\*

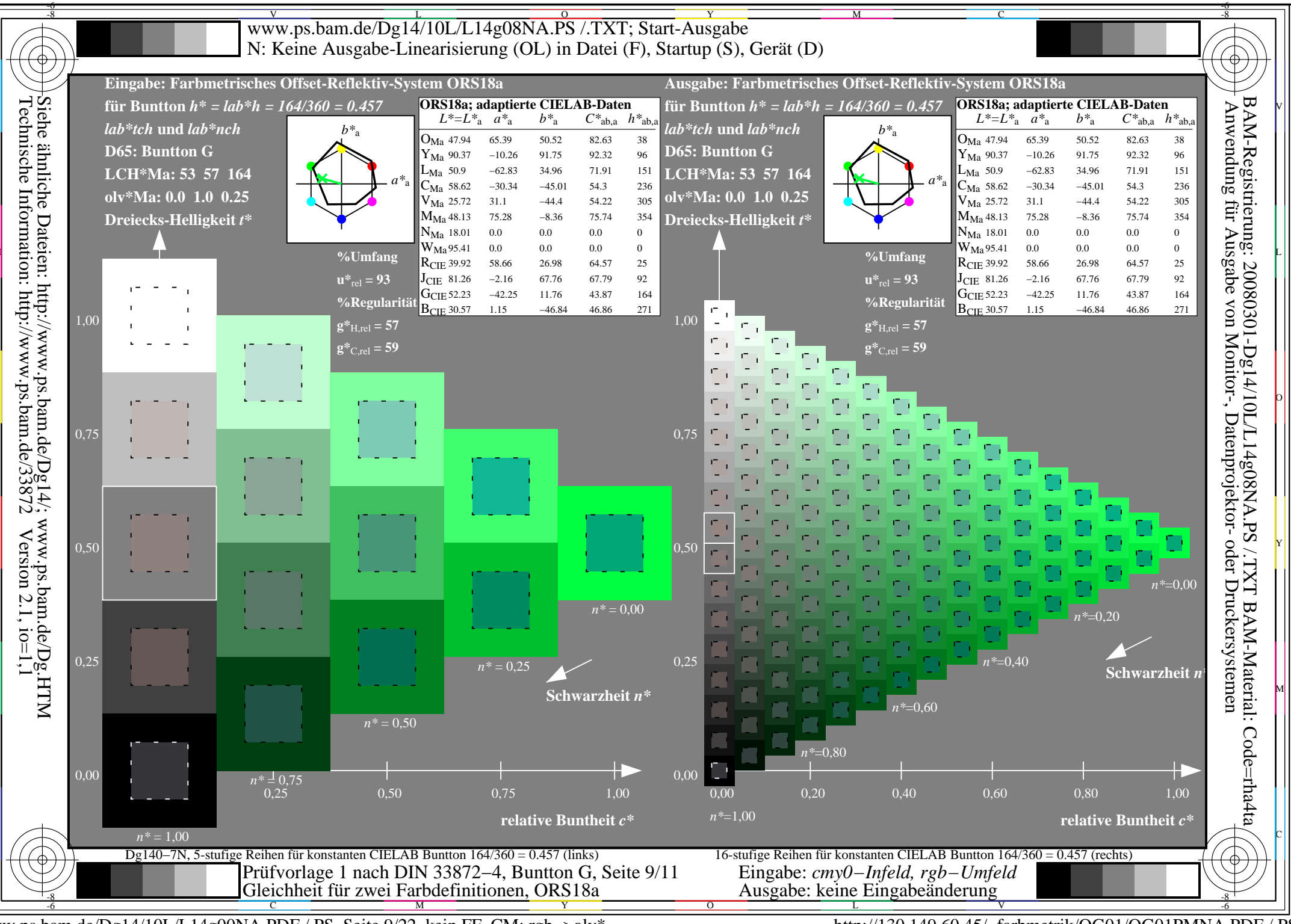

www.ps.bam.de/Dg14/10L/L14g00NA.PDF /.PS, Seite 9/22, kein FF\_CM: rgb->olv\*

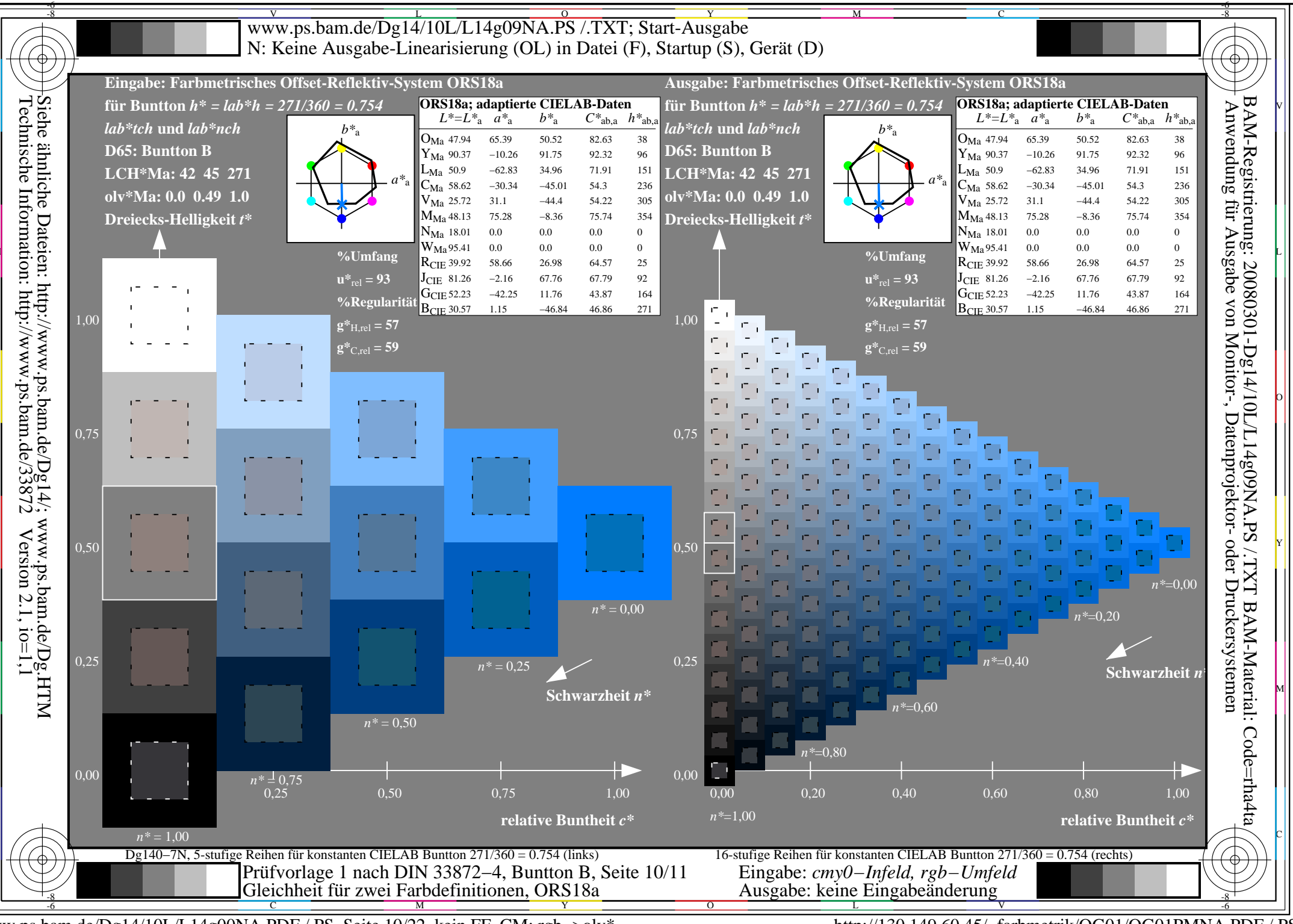

www.ps.bam.de/Dg14/10L/L14g00NA.PDF /.PS, Seite 10/22, kein FF\_CM: rgb->olv\*

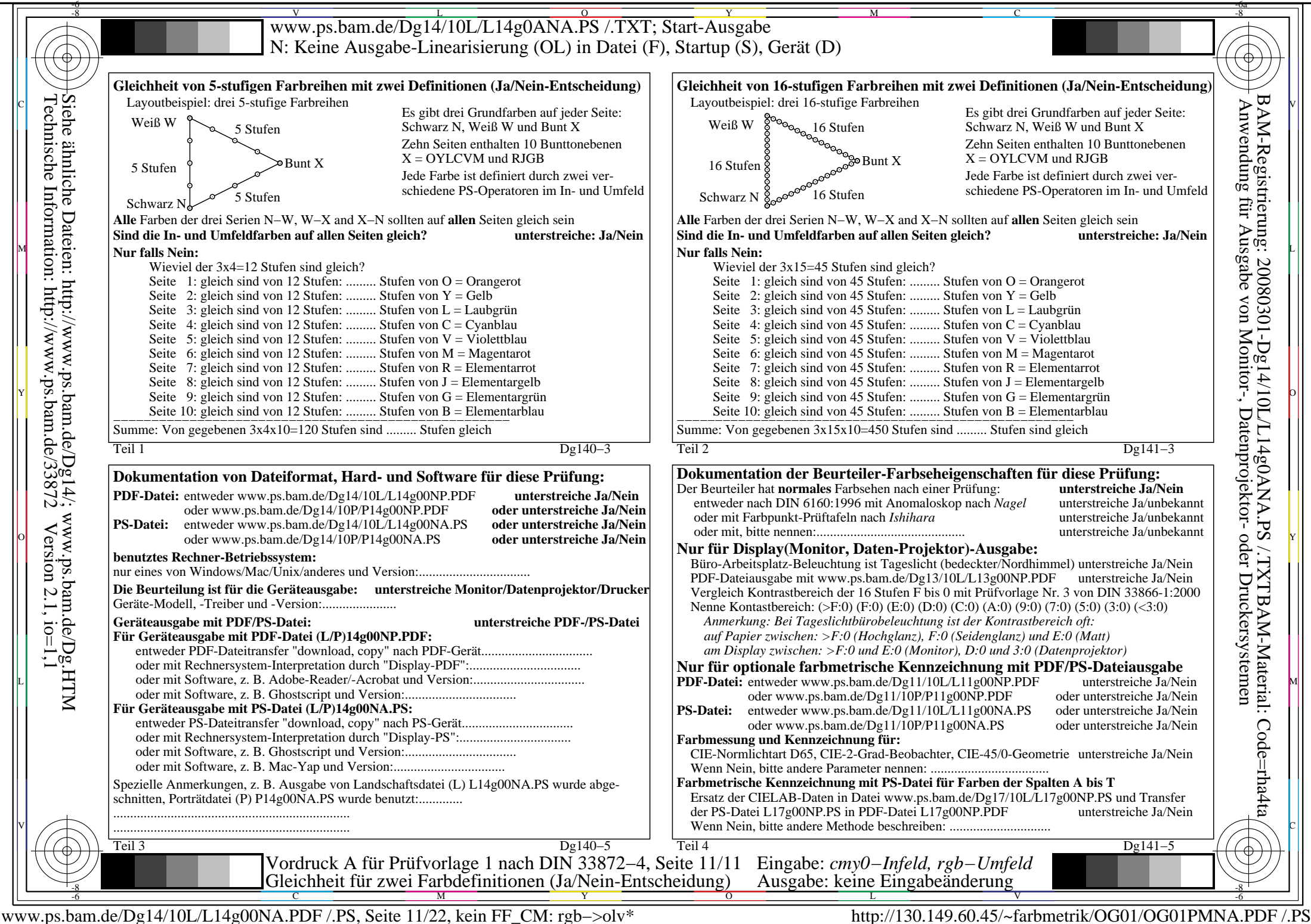

V

L

O

Y

M

C

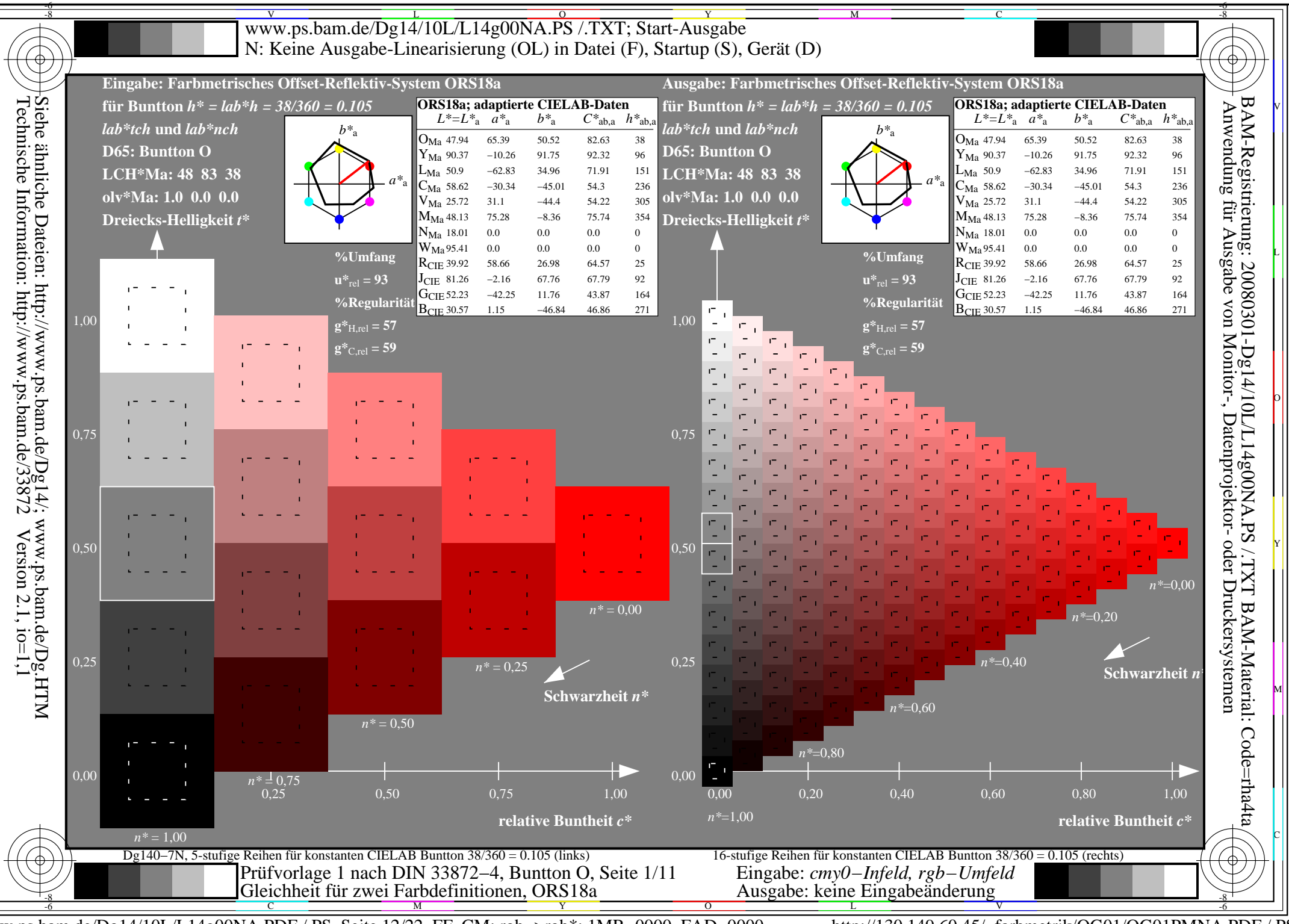

www.ps.bam.de/Dg14/10L/L14g00NA.PDF /.PS, Seite 12/22, FF\_CM: rgb->rgb\*; 1MR-0000, FAD-0000

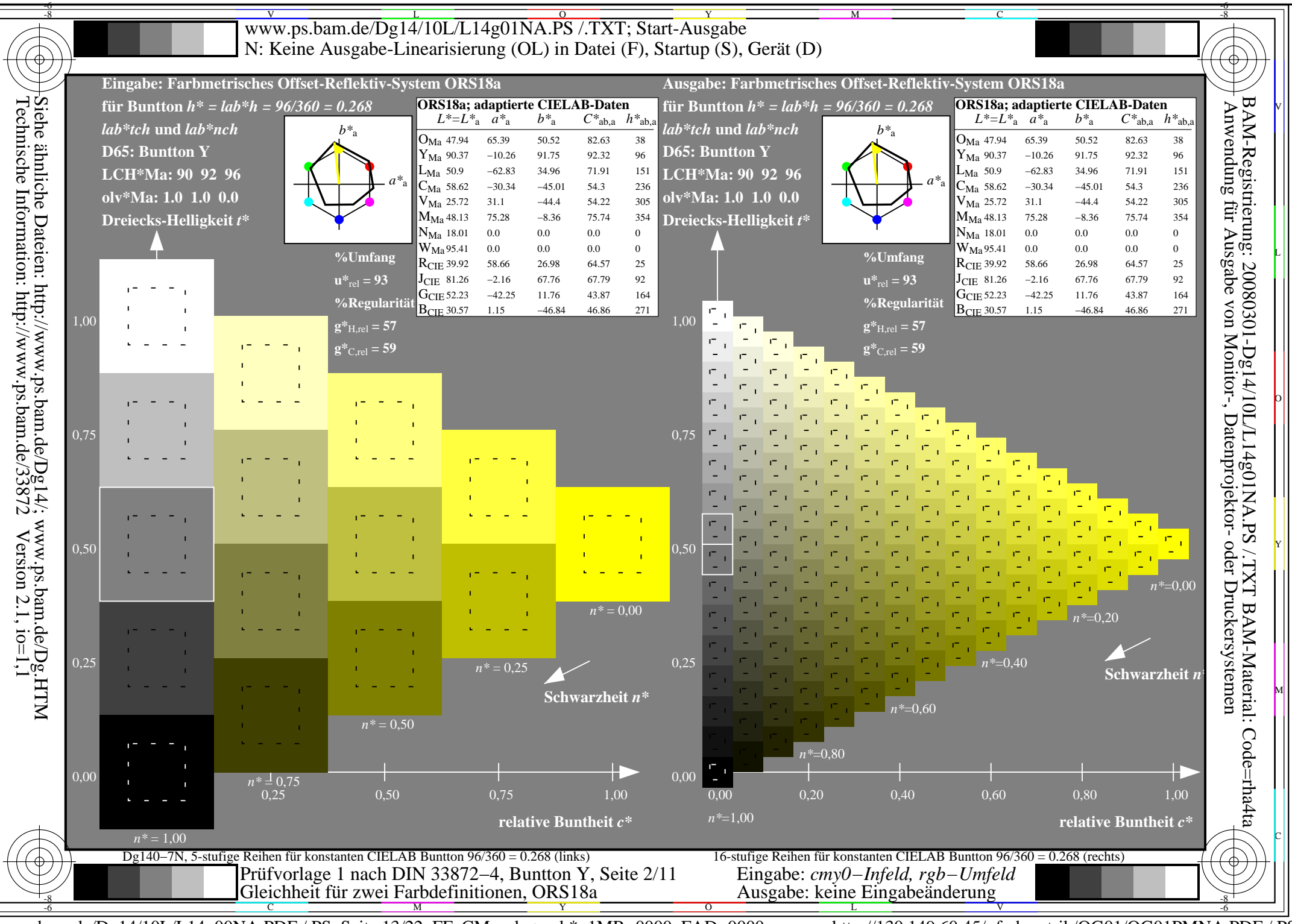

www.ps.bam.de/Dg14/10L/L14g00NA.PDF /.PS, Seite 13/22, FF\_CM: rgb->rgb\*; 1MR-0000, FAD-0000

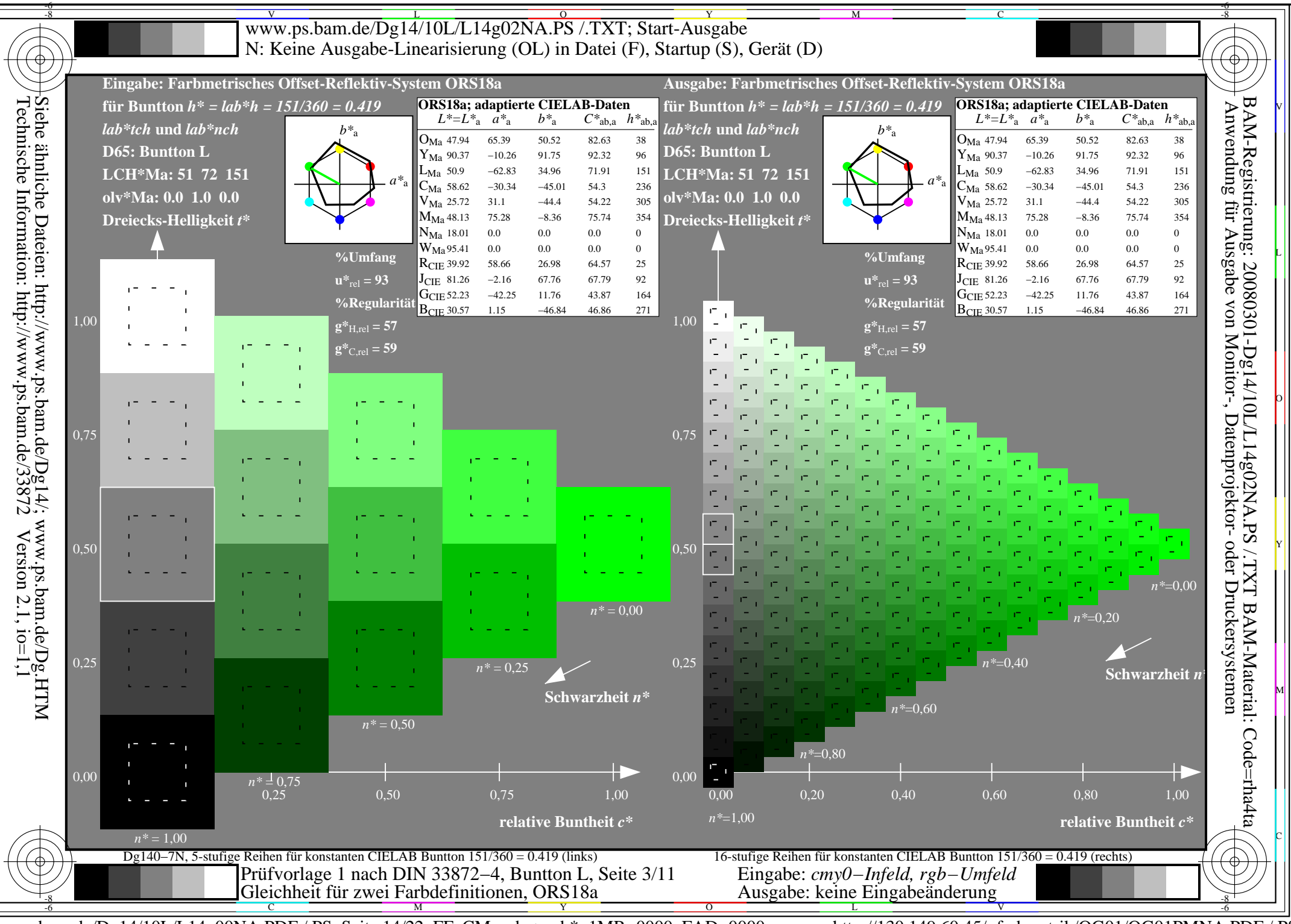

www.ps.bam.de/Dg14/10L/L14g00NA.PDF /.PS, Seite 14/22, FF\_CM: rgb->rgb\*; 1MR-0000, FAD-0000

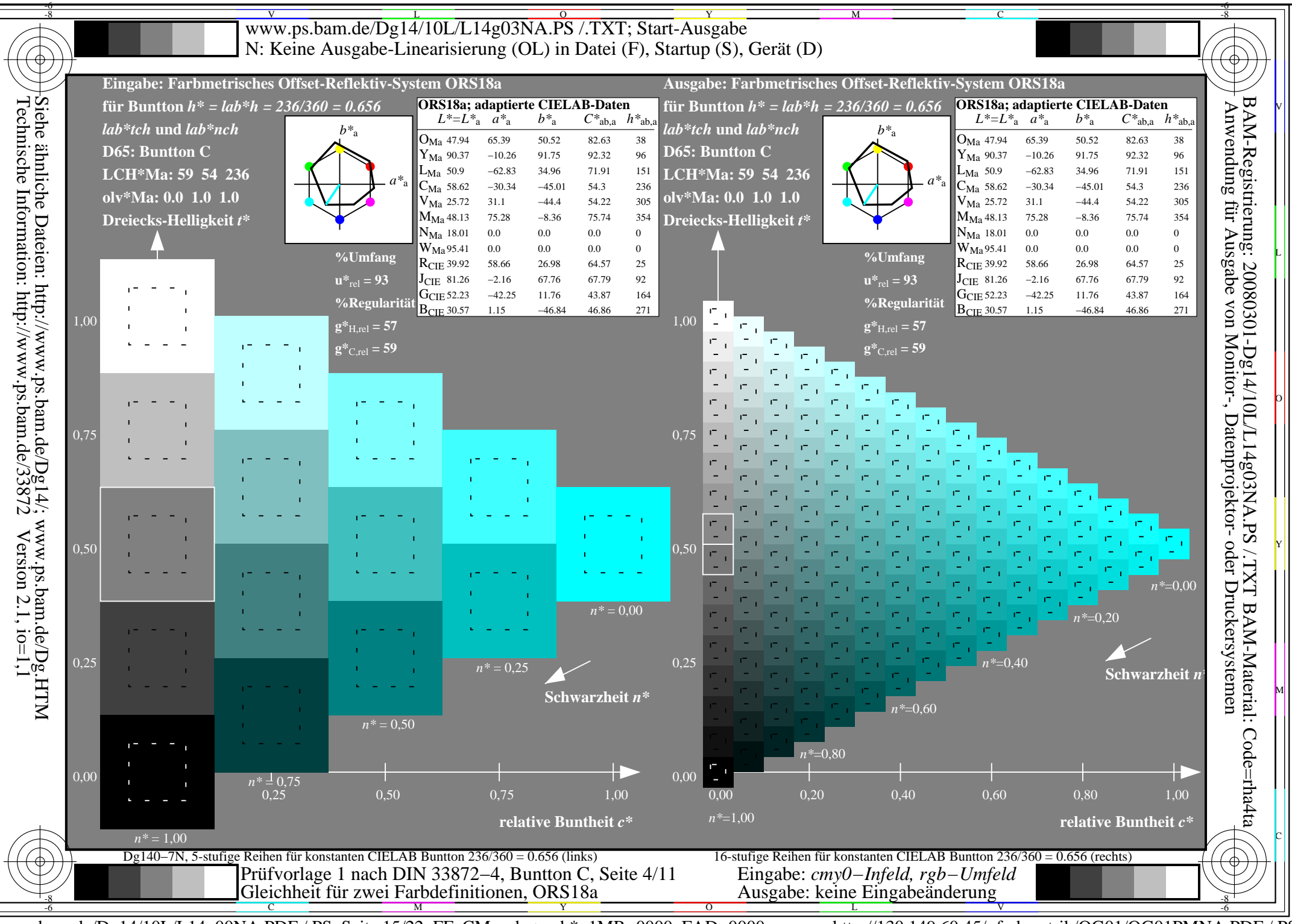

www.ps.bam.de/Dg14/10L/L14g00NA.PDF /.PS, Seite 15/22, FF\_CM: rgb->rgb\*; 1MR-0000, FAD-0000

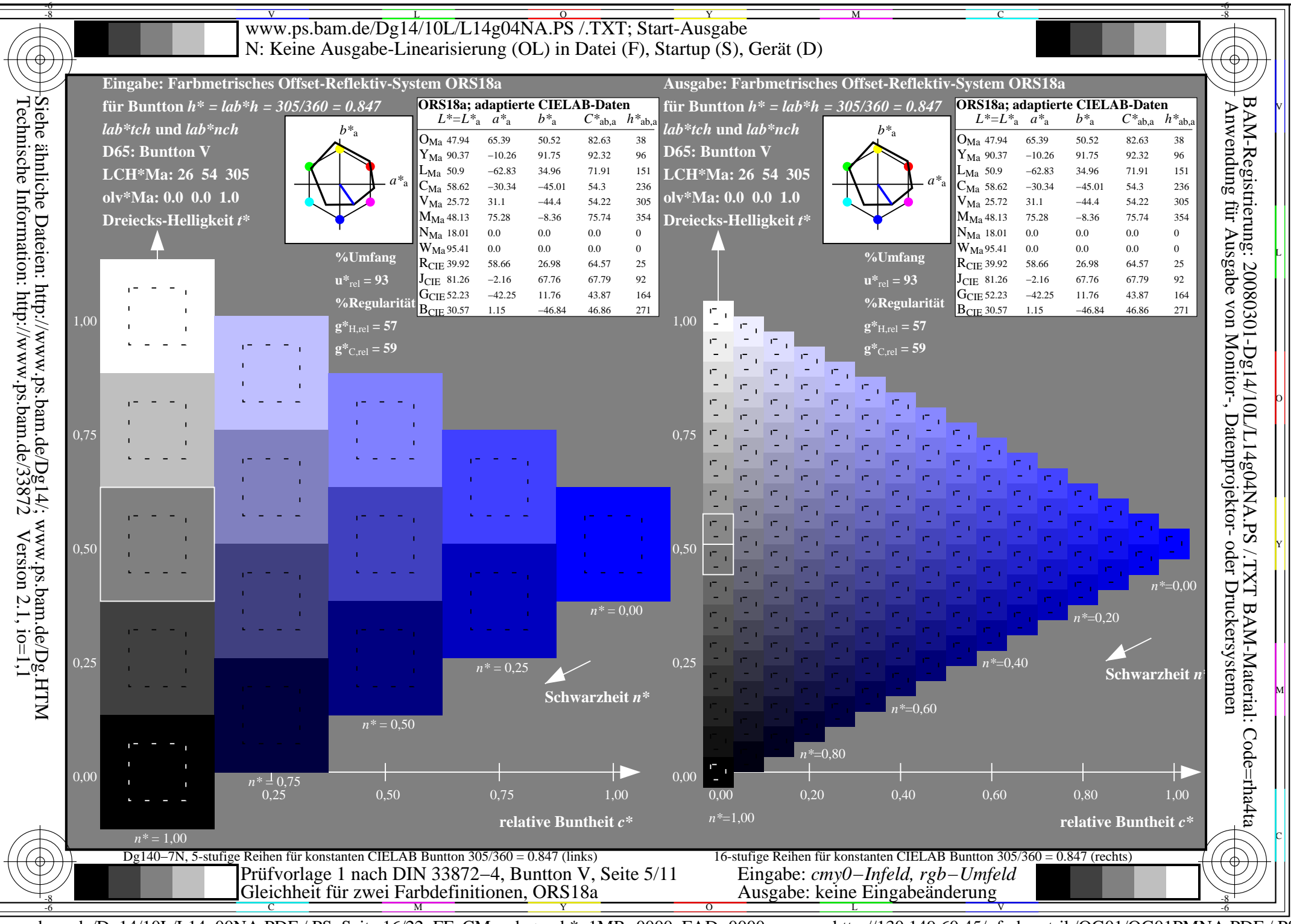

www.ps.bam.de/Dg14/10L/L14g00NA.PDF /.PS, Seite 16/22, FF\_CM: rgb->rgb\*; 1MR-0000, FAD-0000

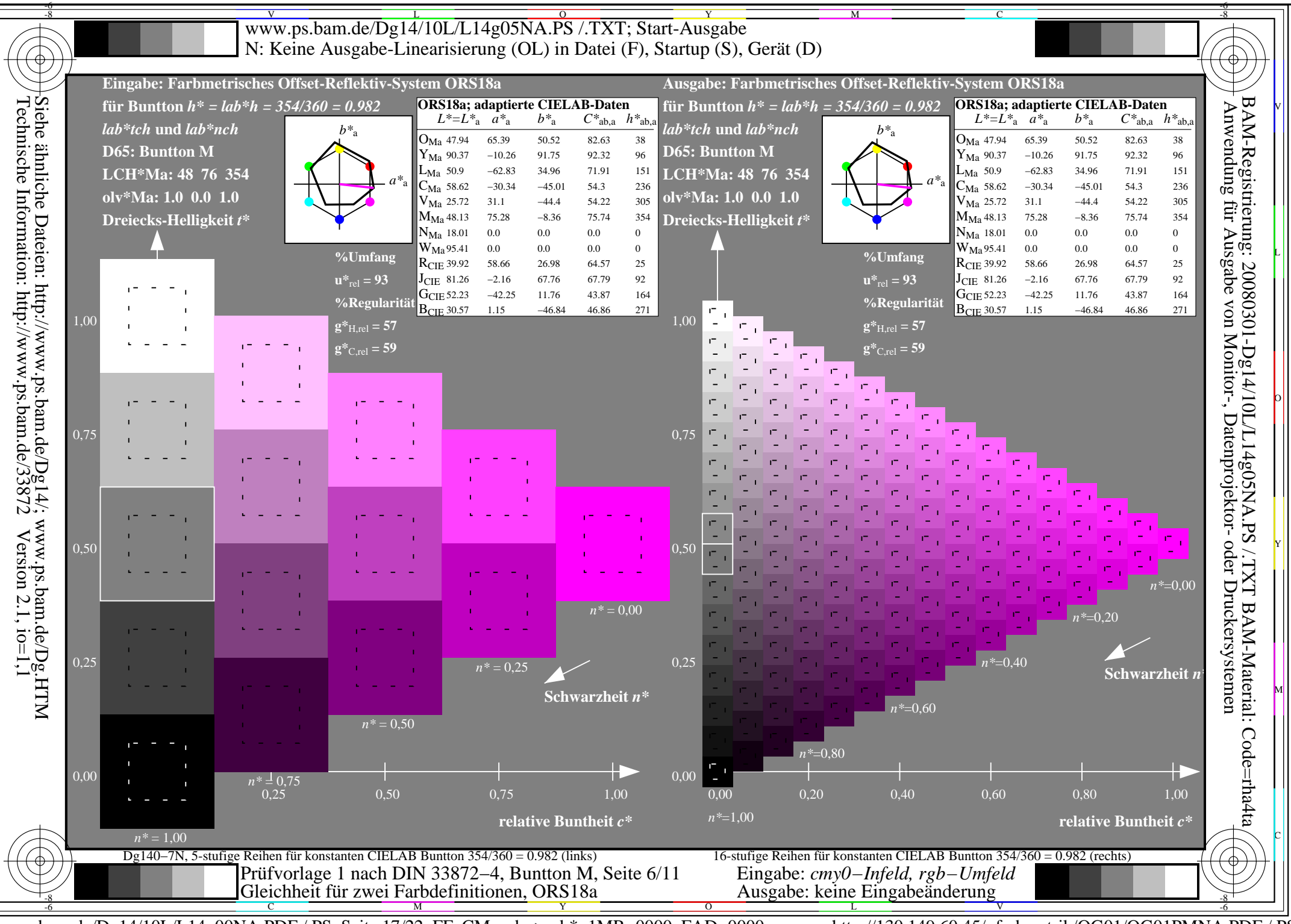

www.ps.bam.de/Dg14/10L/L14g00NA.PDF /.PS, Seite 17/22, FF\_CM: rgb->rgb\*; 1MR-0000, FAD-0000

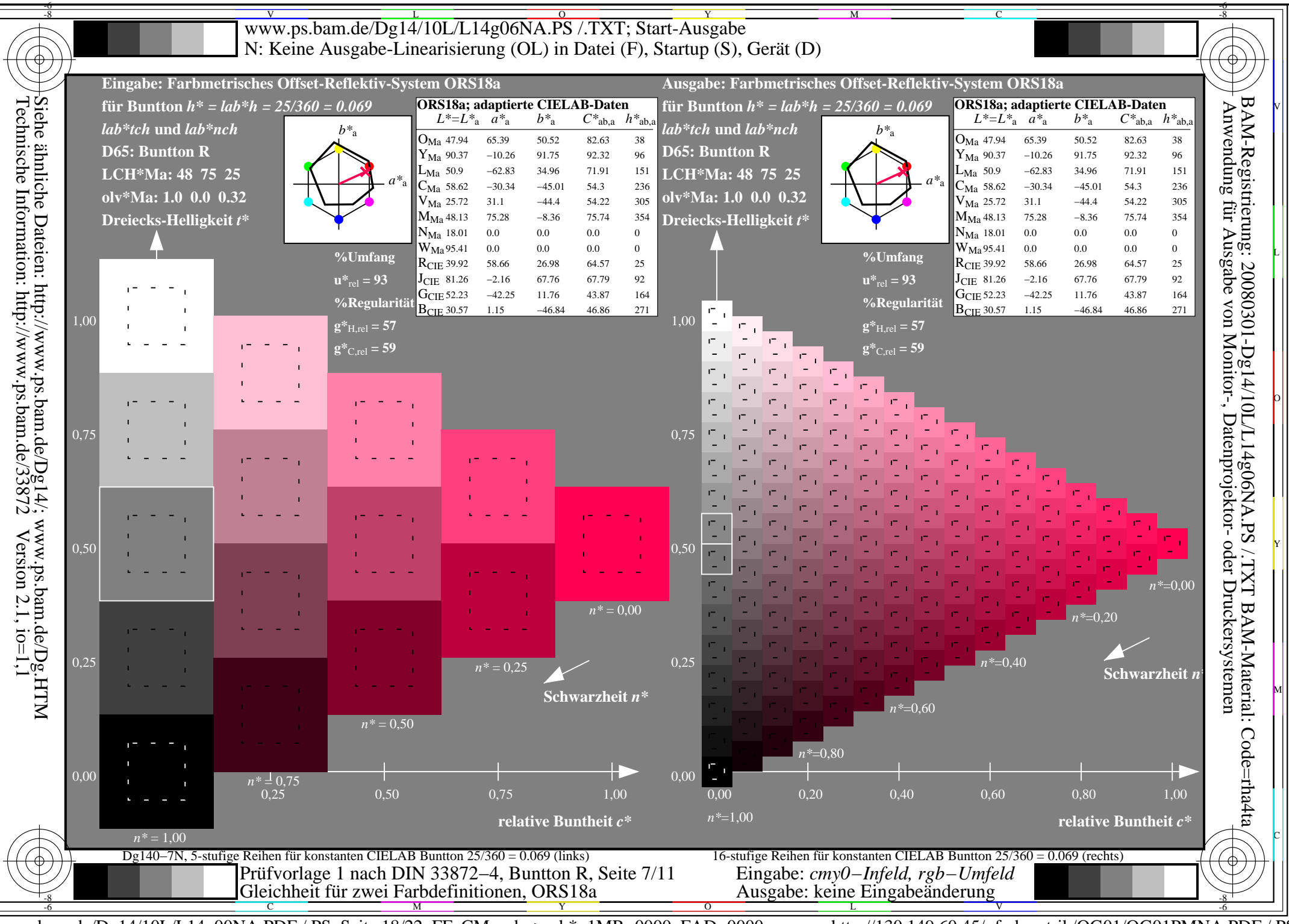

www.ps.bam.de/Dg14/10L/L14g00NA.PDF /.PS, Seite 18/22, FF\_CM: rgb->rgb\*; 1MR-0000, FAD-0000

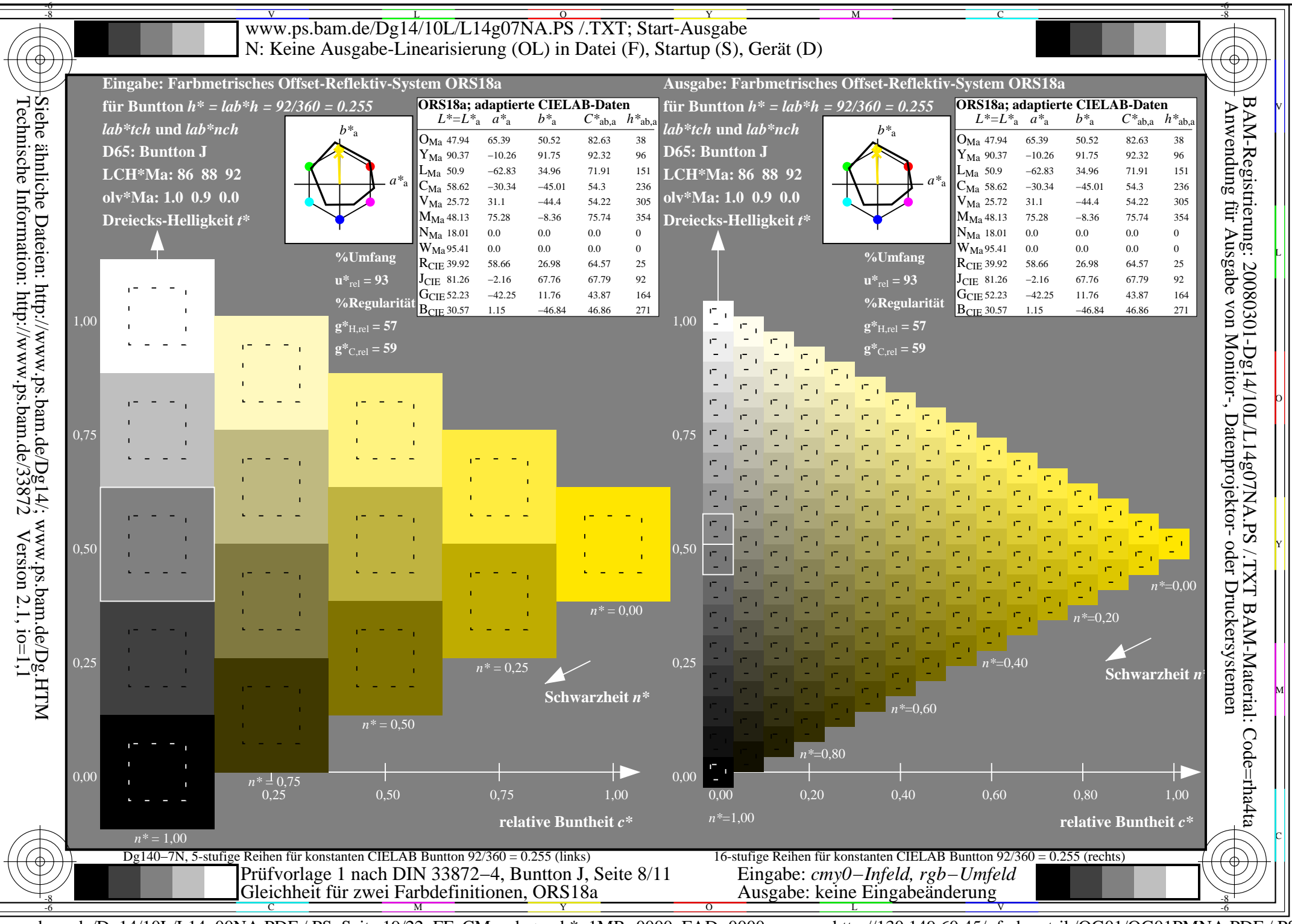

www.ps.bam.de/Dg14/10L/L14g00NA.PDF /.PS, Seite 19/22, FF\_CM: rgb->rgb\*; 1MR-0000, FAD-0000

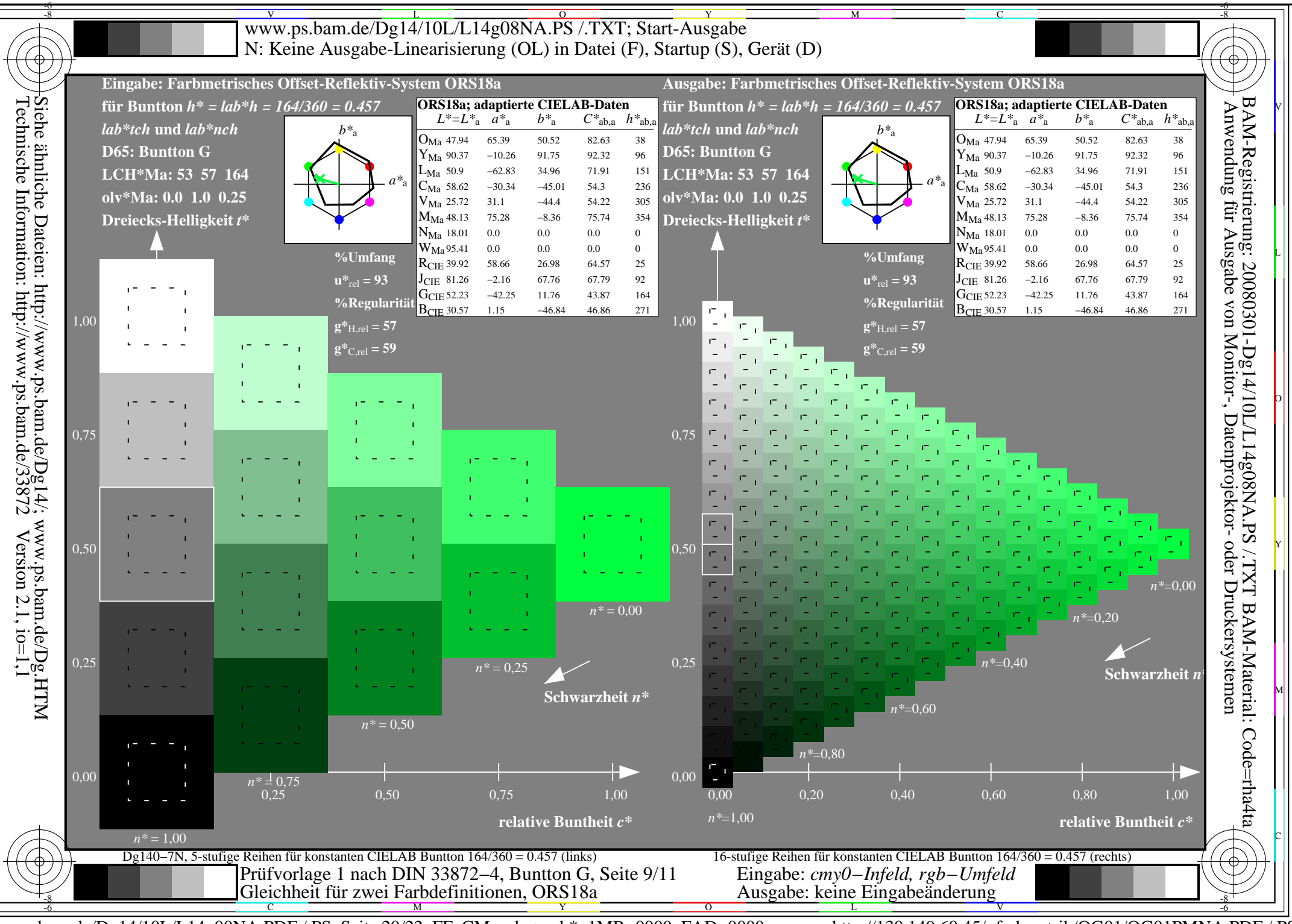

www.ps.bam.de/Dg14/10L/L14g00NA.PDF /.PS, Seite 20/22, FF\_CM: rgb->rgb\*; 1MR-0000, FAD-0000

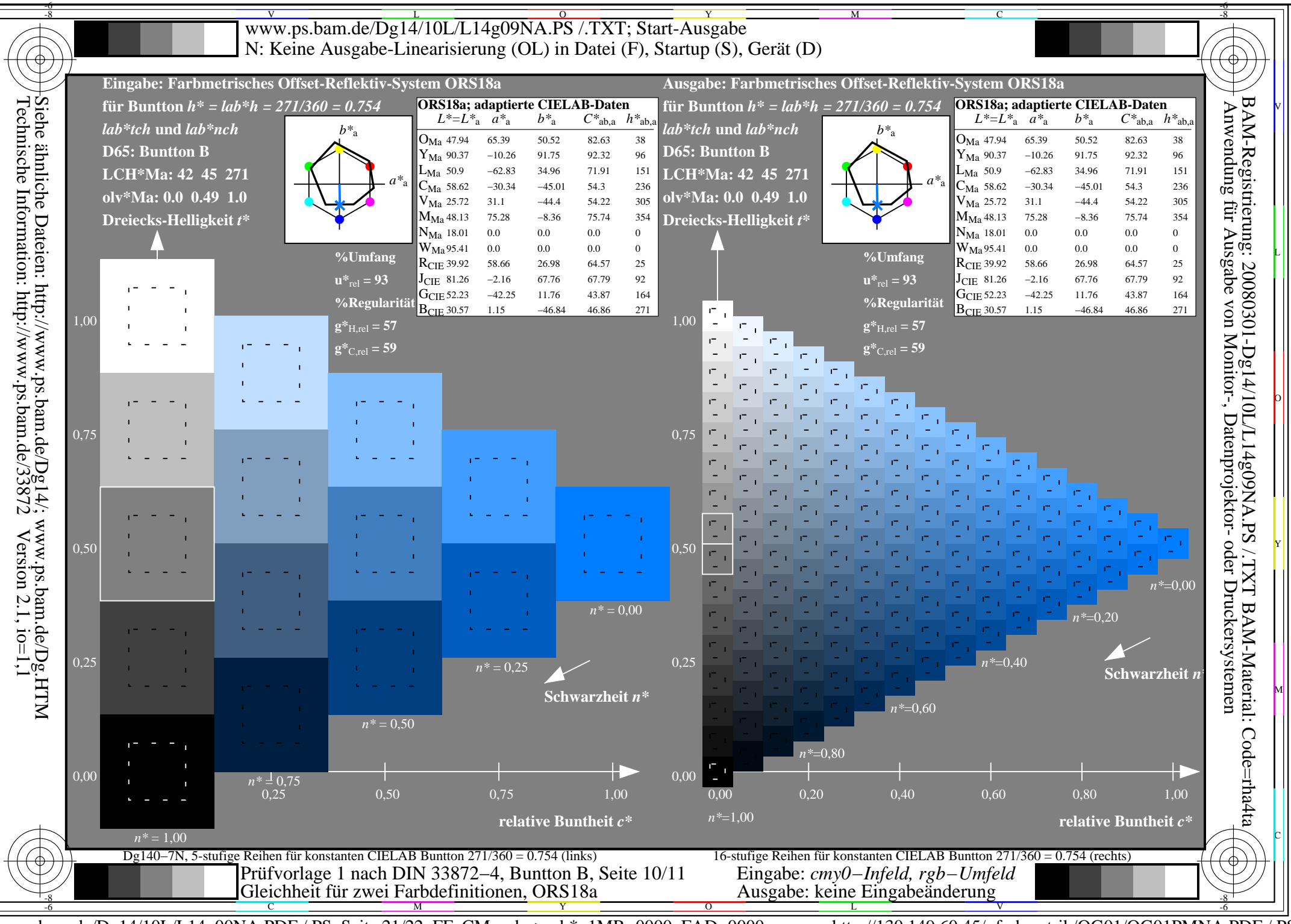

www.ps.bam.de/Dg14/10L/L14g00NA.PDF /.PS, Seite 21/22, FF\_CM: rgb->rgb\*; 1MR-0000, FAD-0000

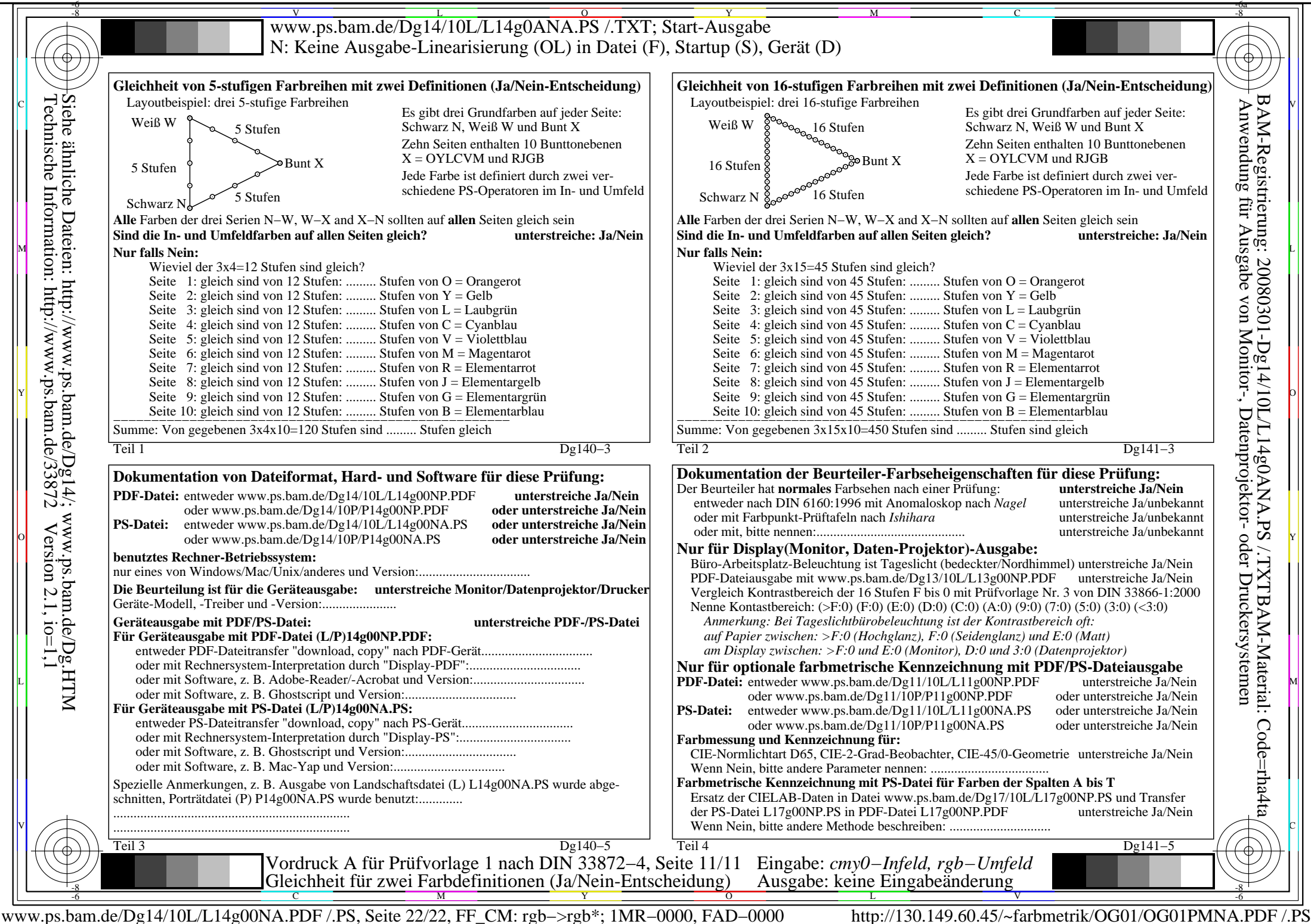

V

L

O

Y

M

C